#### **APPENDIX B – FIELD DOCUMENTS AND FORMS**

This appendix contains supporting documents for field inspection activities:

- Retaining Wall Reconnaissance Form
- Field Inspection Form (blank)
- WIP Field Guide
- WIP Cost Guide
- Visidata Quick Start Guide

# **Retaining Wall Reconnaissance Form**

| Retaining Wall Reconnaissance Form                                |                               |                          |                 |                  |              |                |                 |
|-------------------------------------------------------------------|-------------------------------|--------------------------|-----------------|------------------|--------------|----------------|-----------------|
| Park Name:                                                        | ark Name: Inspected By: Date: |                          |                 |                  |              |                | Date:           |
| RIP Route Name and/or Number<br>(Include odometer start location) | Side of<br>Road               | ~Wall Start<br>Milepoint | ~Wall<br>Length | Wall<br>Function | Wall<br>Type | ~Year<br>Bullt | Access/Comments |
|                                                                   |                               |                          |                 |                  |              |                |                 |
|                                                                   |                               |                          |                 |                  |              |                |                 |
|                                                                   |                               |                          |                 |                  |              |                |                 |
|                                                                   |                               |                          |                 |                  |              |                |                 |
|                                                                   |                               |                          |                 |                  |              |                |                 |
|                                                                   |                               |                          |                 |                  |              |                |                 |
|                                                                   |                               |                          |                 |                  |              |                |                 |
|                                                                   |                               |                          |                 |                  |              |                |                 |
|                                                                   |                               |                          |                 |                  |              |                |                 |
|                                                                   |                               |                          |                 |                  |              |                |                 |
|                                                                   |                               |                          |                 |                  |              |                |                 |
|                                                                   |                               |                          |                 |                  |              |                |                 |
|                                                                   |                               |                          |                 |                  |              |                |                 |
|                                                                   |                               |                          |                 |                  |              |                |                 |
|                                                                   |                               |                          |                 |                  |              |                |                 |
|                                                                   |                               |                          |                 |                  |              |                |                 |
|                                                                   |                               |                          |                 |                  |              |                |                 |
|                                                                   |                               |                          |                 |                  |              |                |                 |
|                                                                   |                               |                          |                 |                  |              |                |                 |
|                                                                   |                               |                          |                 |                  |              |                |                 |
|                                                                   |                               |                          |                 |                  |              |                |                 |
|                                                                   |                               |                          |                 |                  |              |                |                 |
|                                                                   |                               |                          |                 |                  |              |                |                 |
|                                                                   |                               |                          |                 |                  |              |                |                 |
|                                                                   |                               |                          |                 |                  |              |                |                 |
|                                                                   |                               |                          |                 |                  |              |                |                 |
|                                                                   |                               |                          |                 |                  |              |                |                 |
|                                                                   |                               |                          |                 |                  |              |                |                 |
|                                                                   |                               |                          |                 |                  |              |                |                 |
|                                                                   |                               |                          |                 |                  |              |                |                 |
|                                                                   | <u> </u>                      |                          |                 |                  |              |                |                 |
|                                                                   |                               |                          |                 |                  |              |                |                 |
|                                                                   |                               |                          |                 |                  |              |                |                 |

WIP Wall Reconnaissance Form

4-15-2007

| -N                         | PS RETAINING                                              | WALL INVENTO                      | RY PROGRAM (             | WIP) FIELD FOR           | M- |  |  |
|----------------------------|-----------------------------------------------------------|-----------------------------------|--------------------------|--------------------------|----|--|--|
| NPS Park Name              |                                                           | Route/Parking No.                 |                          | Wall Start Milepoint     |    |  |  |
| Inspected By               |                                                           | Route/Parking Name                |                          | Wall End Milepoint       |    |  |  |
| Inspection Date            |                                                           | Side of Centerline                | (R/L/P# #)               | Visidata Event Milepoint |    |  |  |
|                            | WA                                                        | LL FUNCTION, DIMEN                | SIONS, and DESCRI        | PTION                    |    |  |  |
| Wall Function              |                                                           | Primary Wall Type                 |                          | Architectural Facings    |    |  |  |
| Approx. Year Built         |                                                           | Secondary Wall Types              |                          | Surface Treatments       |    |  |  |
| Wall General Description   | Notes: (e.g., wall purpo                                  | se, setting, construction, c      | onsequence of failure, s | pecial design, etc.)     |    |  |  |
| Wall Length (ft)           |                                                           | Wall Face Area (ft <sup>2</sup> ) |                          | Wall Start Offset (ft)   |    |  |  |
| Max. Wall Height (ft)      |                                                           | Vertical Offset (+/- ft)          |                          | Wall End Offset (ft)     |    |  |  |
| Photo Description/No. (e.) | g., approach, elevation, wall                             | top, alignment, face detail, d    | leficiencies, etc.)      | Face Angle (deg)         |    |  |  |
|                            |                                                           |                                   |                          |                          |    |  |  |
| Park Designated Wall ID    |                                                           |                                   |                          |                          |    |  |  |
|                            | REPAIR /                                                  | REPLACE RECOMME                   | NDATIONS AND WO          | RK ORDER                 |    |  |  |
| Wall Condition Rating      |                                                           | Design Criteria                   |                          | Failure Consequence      |    |  |  |
| Investigation Req'd?       | (Y/N)                                                     | Cultural Concern?                 | (YA)                     | Action                   |    |  |  |
| Repair/Replace Recomme     | Wall Condition Rating Design Criteria Failure Consequence |                                   |                          |                          |    |  |  |
| Rev. 07-10-2007            |                                                           |                                   |                          | Repair/Replace<br>COST:  |    |  |  |

#### **Field Inspection Form (Front Page)**

| Element                          | Condition Narrative                                                                                                    | Condition<br>Rating | Weighting<br>Factor | Condition<br>Score | Data<br>Reliabilit |
|----------------------------------|----------------------------------------------------------------------------------------------------|---------------------|---------------------|--------------------|--------------------|
|                                  | Primary Wall Elements                                                                                                    |                     |                     | _                  |                    |
| Piles and Shafts                 |                                                                                                    |                     | 8                   |                    |                    |
|                                  |                                                                                                    | 1-10                | -                   |                    | 1-3                |
| Lagging                          |                                                                                                    |                     | 8                   |                    |                    |
|                                  |                                                                                                    | 1-10                |                     |                    | 1-3                |
| Anchor Heads                     |                                                                                                    |                     | 8                   |                    |                    |
|                                  |                                                                                                    | 1-10                |                     |                    | 1-3                |
| Wire/Geosynthetic                |                                                                                                    |                     | 8                   |                    |                    |
| Facing Elements                  |                                                                                                    | 1-10                |                     |                    | 1-3                |
| Bin or Crib                      |                                                                                                    |                     | 8                   |                    |                    |
|                                  |                                                                                                    | 1-10                |                     |                    | 1-3                |
| Concrete                         |                                                                                                    |                     | 8                   |                    |                    |
|                                  |                                                                                                    | 1-10                |                     |                    | 1-3                |
| Shotcrete                        |                                                                                                    | 1-10                | 8                   |                    | 1-3                |
|                                  |                                                                                                    | 1-10                |                     |                    | 1-0                |
| Mortar                           |                                                                                                    | 1-10                | 8                   |                    | 1-3                |
| Manufactured                     |                                                                                                    | 7-70                |                     |                    | 1-0                |
| Block/Brick                      |                                                                                                    | 1-10                | 8                   |                    | 1-3                |
| Diocarbinca                      |                                                                                                    | 7-70                |                     |                    | 7-9                |
| Placed Stone                     |                                                                                                    | 1-10                | 8                   |                    | 1-3                |
|                                  |                                                                                                    | 1-10                |                     |                    | 1-2                |
| Stone Masonry                    |                                                                                                    | 1-10                | 8                   |                    | 1-3                |
| Wall Foundation                  |                                                                                                    | 7-70                |                     |                    | 2-0                |
| Material                         |                                                                                                    | 1-10                | 8                   |                    | 1-3                |
| Other Primary                    |                                                                                                    | 7-70                |                     |                    | 7-0                |
| Wall Element                     |                                                                                                    | 1-10                | 8                   |                    | 1-3                |
|                                  | Secondary Wall Elements (WF=0.5 for CR=8-10/WF=                                                                                            |                     | R=4-7/W             | F=5 for            |                    |
| Wall Drains                      |                                                                                                    |                     |                     |                    |                    |
| wan Diams                        |                                                                                                    | 1-10                | 0.5-5               |                    | 1-3                |
| Architectural                    |                                                                                                    |                     |                     |                    |                    |
| Facing                           |                                                                                                    | 1-10                | 0.5-5               |                    | 1-3                |
| Traffic                          |                                                                                                    |                     |                     |                    |                    |
| Barrier/Fence                    |                                                                                                    | 1.10                | 0.5-5               |                    | 1.3                |
| Road/Sidewalk/                   |                                                                                                    |                     |                     |                    |                    |
| Shoulder                         |                                                                                                    | 1-10                | 0.5-5               |                    | 1-3                |
| Upslope                          |                                                                                                    |                     |                     |                    |                    |
| -11-                             |                                                                                                    | 1-10                | 0.5-5               |                    | 1-3                |
| Downslope                        |                                                                                                    |                     |                     |                    |                    |
|                                  |                                                                                                    | 1-10                | 0.5-5               |                    | 1-3                |
| Lateral Slope                    |                                                                                                    |                     |                     |                    | I I                |
|                                  |                                                                                                    | 1-10                | 0.5-5               |                    | 1-3                |
| Vegetation                       |                                                                                                    |                     |                     |                    |                    |
| -                                |                                                                                                    | 1-10                | 0.5-5               |                    | 1-3                |
| Culvert                          |                                                                                                    |                     |                     |                    |                    |
|                                  |                                                                                                    | 1-10                | 0.5-5               |                    | 1-3                |
| Curb/Berm/Ditch                  |                                                                                                    |                     |                     |                    |                    |
| Other Second                     |                                                                                                    | 1-10                | 0.5-5               |                    | 1-3                |
| Other Secondary<br>Wall Elements |                                                                                                    |                     |                     |                    |                    |
| wan Elements                     | Wall Performance                                                                                                    | 1-10                | 0.5-5               |                    | 1-3                |
|                                  | wait renormance                                                                                                    |                     |                     |                    |                    |
| Performance                      |                                                                                                    |                     | 8                   |                    |                    |
| Performance                      |                                                                                                    | 1 10                |                     |                    |                    |
|                                  | Weighting Factor (x10) and Condition Score Tetals                                                                                          | 1-10                |                     |                    |                    |
| WALL RATING                      | Weighting Factor (x10) and Condition Score Totals<br>Wall Condition Rating (= [Condition Score Total/Weighting Factor Total (x10) ] X 100) | 1-10                |                     |                    |                    |

### Field Inspection Form (Back Page)

# WIP Field Guide (Page 1)

|                                                                                                    | - NPS Retaining Wall Inventory Program Field Guide (WIFG)-                                                                                                    |                                                                                                    |                                                                                                    |  |  |
|----------------------------------------------------------------------------------------------------|----------------------------------------------------------------------------------------------------|----------------------------------------------------------------------------------------------------|----------------------------------------------------------------------------------------------------|--|--|
|                                                                                                    |                                                                                                    | Retaining Wall Acceptance Cr                                                                                                    | iteria                                                                                                    |  |  |
| *Walls must re<br>*Maximum wa<br>*Consider kno<br>*Walls have ar                                                                 | All classes of paved roadways and parking areas included in the RIP Route Investigation Report and/or identified by Park staff.<br>Walls must reside within the constructed roadway/parking area prism.<br>Maximum wall height, including only that portion actively retaining soil and/or rock, must $be \ge 4$ ft ( $\ge 6$ ft for culvert headwalls).<br>Consider known/verifiable wall embedment in determining maximum retaining wall height. Include fully buried retaining structures.<br>Walls have an internal wall face angle $\ge 45^\circ$ ( $\ge 1$ H:1V face slope ratio).<br>Include all walls where the intent is to support/protect the travelway, and where failure would require replacement with a retaining wall. |                                                                                                    |                                                                                                    |  |  |
|                                                                                                    |                                                                                                    | Definitions                                                                                                    |                                                                                                    |  |  |
| Design<br>Criteria                                                                                                    |                                                                                                    | nown standards.                                                                                                    | ructures of its type/period with good performance.<br>erials, and Construction Standards.                                                                                                    |  |  |
| Consequence<br>of Failure                                                                                                    | Moderate- Hourly to short-t                                                                                                    | o to low public risk, no impact to traffic duri<br>erm closure of roadway, low-to-moderate pul<br>loss of roadway, substantial loss-of-life risk,                                                                                | blic risk, multiple alternate routes available                                                                                                    |  |  |
| Action                                                                                                    | Select from: No Action, Mo                                                                                                    | nitor, Maintenance, Repair Elements, Rep                                                                                                    | lace Elements, and Replace Wall                                                                                                    |  |  |
| Weighting<br>Factor                                                                                                    |                                                                                                    | ed to the Condition Rating (CR). When india<br>1.0 for CR=4-7; and WF=5 for CR=1-3.                                                                                                    | cated on the Condition Assessment Input Form:                                                                                                    |  |  |
| Data<br>Reliability                                                                                                    |                                                                                                    |                                                                                                    |                                                                                                    |  |  |
|                                                                                                    |                                                                                                    | Wall Function Codes                                                                                                    |                                                                                                    |  |  |
| [FW] Fill Wal<br>[BW] Bridge V                                                                                                   |                                                                                                    | [HW] Head Wall [SP] Slope Protection                                                                                                    | [FL] Flood Wall                                                                                                    |  |  |
|                                                                                                    |                                                                                                    | Wall Type Codes                                                                                                    |                                                                                                    |  |  |
| [AH] Anchor,                                                                                                    | Tieback H-Pile                                                                                                    | [CC] Crib, Concrete                                                                                                    | [MG] MSE, Geosynthetic Wrapped Face                                                                                                    |  |  |
| [AM] Anchor,                                                                                                    | Micropile                                                                                                    | [CM] Crib, Metal                                                                                                    | [MP] MSE, Precast Panel                                                                                                    |  |  |
| [AS] Anchor,                                                                                                    | Tieback Sheet Pile                                                                                                    | [CT] Crib, Timber                                                                                                    | [MS] MSE, Segmental Block                                                                                                    |  |  |
| [BC] Bin, Con                                                                                                    | crete                                                                                                    | [GB] Gravity, Concrete Block/ Brick                                                                                                    | [MW] MSE, Welded Wire Face                                                                                                    |  |  |
| [BM] Bin, Me                                                                                                    | tal                                                                                                    | [GC] Gravity, Mass Concrete                                                                                                    | [SN] Soil Nail                                                                                                    |  |  |
| [CL] Cantileve                                                                                                    | er, Concrete                                                                                                    | [GD] Gravity, Dry Stone                                                                                                    | [TP] Tangent/ Secant Pile                                                                                                    |  |  |
| [CP] Cantilever, Soldier Pile [GG] Gravity, Gabio                                                                                |                                                                                                    |                                                                                                    |                                                                                                    |  |  |
|                                                                                                    | 1                                                                                                    | [GG] Gravity, Gabion                                                                                                    | [OT] Other, User Defined                                                                                                    |  |  |
| [CP] Cantileve<br>[CS] Cantileve                                                                                                 | 1                                                                                                    | [GM] Gravity, Mortared Stone                                                                                                    | [OT] Other, User Defined<br>[NO] None                                                                                                    |  |  |
| [CS] Cantileve                                                                                                    | er, Sheet Pile                                                                                                    | [GM] Gravity, Mortared Stone<br>Architectural Facing Type Co                                                                                                    | [OT] Other, User Defined<br>[NO] None<br>odes                                                                                                    |  |  |
| [CS] Cantileve<br>[BV] Brick Ve                                                                                                  | er, Sheet Pile<br>eneer                                                                                                    | [GM] Gravity, Mortared Stone<br>Architectural Facing Type Co<br>[PF] Planted Face                                                                                                    | [OT] Other, User Defined<br>[NO] None<br>odes<br>[SS] Simulated Stone                                                                                                    |  |  |
| [CS] Cantileve<br>[BV] Brick Ve<br>[CO] Cementi                                                                                  | er, Sheet Pile<br>eneer<br>tious Overlay                                                                                                    | [GM] Gravity, Mortared Stone<br>Architectural Facing Type Co<br>[PF] Planted Face<br>[SC] Sculpted Shotcrete                                                                                                    | [OT] Other, User Defined<br>[NO] None<br>odes<br>[SS] Simulated Stone<br>[SV] Stone Veneer                                                                                                    |  |  |
| [CS] Cantileve<br>[BV] Brick Ve<br>[CO] Cementi<br>[FF] Fractured                                                                | er, Sheet Pile<br>eneer<br>tious Overlay<br>I Fin Concrete                                                                                                    | [GM] Gravity, Mortared Stone<br>Architectural Facing Type Co<br>[PF] Planted Face<br>[SC] Sculpted Shotcrete<br>[SH] Shotcrete (nozzle finish)                                                                                   | [OT] Other, User Defined       [NO] None       odes       [SS] Simulated Stone       [SV] Stone Veneer       [TI] Timber                                                                                            |  |  |
| [CS] Cantileve<br>[BV] Brick Ve<br>[CO] Cementi<br>[FF] Fractured<br>[FL] Formline                                               | er, Sheet Pile<br>eneer<br>tious Overlay<br>I Fin Concrete<br>d Concrete                                                                                                    | [GM] Gravity, Mortared Stone<br>Architectural Facing Type Co<br>[PF] Planted Face<br>[SC] Sculpted Shotcrete                                                                                                    | [OT] Other, User Defined<br>[NO] None<br>odes<br>[SS] Simulated Stone<br>[SV] Stone Veneer                                                                                                    |  |  |
| [CS] Cantileve<br>[BV] Brick Ve<br>[CO] Cementi<br>[FF] Fractured<br>[FL] Formline<br>[PC] Plain Cor                             | er, Sheet Pile<br>eneer<br>tious Overlay<br>I Fin Concrete                                                                                                    | [GM] Gravity, Mortared Stone<br>Architectural Facing Type Co<br>[PF] Planted Face<br>[SC] Sculpted Shotcrete<br>[SH] Shotcrete (nozzle finish)                                                                                   | [OT] Other, User Defined       [NO] None       odes       [SS] Simulated Stone       [SV] Stone Veneer       [TI] Timber                                                                                            |  |  |
| [CS] Cantileve<br>[BV] Brick Ve<br>[CO] Cementi<br>[FF] Fractured<br>[FL] Formline                                               | er, Sheet Pile<br>eneer<br>tious Overlay<br>I Fin Concrete<br>d Concrete                                                                                                    | [GM] Gravity, Mortared Stone<br>Architectural Facing Type Co<br>[PF] Planted Face<br>[SC] Sculpted Shotcrete<br>[SH] Shotcrete (nozzle finish)<br>[SM] Steel/Metal                                                               | [OT] Other, User Defined         [NO] None         odes         [SS] Simulated Stone         [SV] Stone Veneer         [TI] Timber         [OT] Other, User Defined         [NO] None                               |  |  |
| [CS] Cantileve<br>[BV] Brick Ve<br>[CO] Cementi<br>[FF] Fractured<br>[FL] Formline<br>[PC] Plain Con-<br>texture)                | er, Sheet Pile<br>eneer<br>tious Overlay<br>I Fin Concrete<br>d Concrete                                                                                                    | [GM] Gravity, Mortared Stone<br>Architectural Facing Type Co<br>[PF] Planted Face<br>[SC] Sculpted Shotcrete<br>[SH] Shotcrete (nozzle finish)<br>[SM] Steel/Metal<br>[SO] Stone                                                 | [OT] Other, User Defined         [NO] None         odes         [SS] Simulated Stone         [SV] Stone Veneer         [TI] Timber         [OT] Other, User Defined         [NO] None                               |  |  |
| [CS] Cantileve<br>[BV] Brick Ve<br>[CO] Cementi<br>[FF] Fractured<br>[FL] Formline<br>[PC] Plain Con-<br>texture)                | er, Sheet Pile<br>eneer<br>tious Overlay<br>I Fin Concrete<br>d Concrete<br>ncrete (float finish or light<br>n (tool-textured concrete)                                                                                                    | [GM] Gravity, Mortared Stone<br>Architectural Facing Type Co<br>[PF] Planted Face<br>[SC] Sculpted Shotcrete<br>[SH] Shotcrete (nozzle finish)<br>[SM] Steel/Metal<br>[SO] Stone<br>Surface Treatment Codes                      | [OT] Other, User Defined         [NO] None         odes         [SS] Simulated Stone         [SV] Stone Veneer         [TI] Timber         [OT] Other, User Defined         [NO] None                               |  |  |
| [CS] Cantileve<br>[BV] Brick Ve<br>[CO] Cementi<br>[FF] Fractured<br>[FL] Formline<br>[PC] Plain Cor<br>texture)<br>[BG] Bush Gu | er, Sheet Pile<br>eneer<br>tious Overlay<br>I Fin Concrete<br>d Concrete<br>ncrete (float finish or light<br>n (tool-textured concrete)<br>dditive                                                                                                    | [GM] Gravity, Mortared Stone<br>Architectural Facing Type Co<br>[PF] Planted Face<br>[SC] Sculpted Shotcrete<br>[SH] Shotcrete (nozzle finish)<br>[SM] Steel/Metal<br>[SO] Stone<br>Surface Treatment Codes<br>[PS] Preservative | [OT] Other, User Defined         [NO] None         odes         [SS] Simulated Stone         [SV] Stone Veneer         [TI] Timber         [OT] Other, User Defined         [NO] None         [WS] Weathering Steel |  |  |

### WIP Field Guide (Page 2)

|                                                                                                    |                                                                                                    | Condition Ratings                                                                                                    |  |  |  |
|----------------------------------------------------------------------------------------------------|----------------------------------------------------------------------------------------------------|----------------------------------------------------------------------------------------------------|--|--|--|
| Conditio                                                                                                    | Condition Ratings apply to all Primary and Secondary Wall Elements, and are intended to assist in consistently defining element severity,                 |                                                                                                    |  |  |  |
|                                                                                                    | extent, and                                                                                                    | repair/replace urgency of wall element distresses.                                                                                                    |  |  |  |
| 9-10                                                                                                    | -                                                                                                    | ormal range for newly constructed or fabricated elements.                                                                                                    |  |  |  |
| (Excellent)                                                                                                    | -Defects may include those typically car                                                                                                    |                                                                                                    |  |  |  |
| 7-8<br>(Good)                                                                                                    | <ul> <li>-Low-to-moderate extent of low severity</li> <li>-Distress present does not significantly of<br/>structural components of an element.</li> </ul> | v distress.<br>compromise the element function, nor is there significantly severe distress to major                                                                                                    |  |  |  |
| 5-6<br>(Fair)                                                                                                    | 6 -High extent of low severity distress and/or low-to-medium extent of medium to high severity distress.                                                  |                                                                                                    |  |  |  |
| 3-4<br>(Poor)                                                                                                    | <ul> <li>Distress present threatens element function, and strength is obviously compromised and/or structural analysis is warranted</li> </ul>            |                                                                                                    |  |  |  |
| 1-2<br>(Critical)                                                                                                    | - Element is no longer serving intended function. Element performance threatening overall stability of the wall at the time of                            |                                                                                                    |  |  |  |
|                                                                                                    | Wa                                                                                                    | Il Performance Condition Ratings                                                                                                    |  |  |  |
|                                                                                                    | Evaluation of overall wall<br>performance as indicated by<br>observations not necessarily                                                                 | Good to Excellent - No observation of distresses not already captured by individual<br>element condition assessment. No combination of element distresses indicating unseen<br>problems or creating significant performance problems. No history of remediation or<br>repair to wall or adjacent elements.                                   |  |  |  |
| captured by observed distresses<br>for specific elements, including<br>Performance global wall distresses (rotation,<br>settlement, translation,<br>displacement, etc.) and/or |                                                                                                    | Fair - Some observed global distress is not associated with specific elements. Some<br>observation of element distress combinations that indicate wall component problems.<br>Minor work on primary elements or major work on secondary elements has occurred<br>improving overall wall function.                                            |  |  |  |
|                                                                                                    | evidence of prior repairs that<br>may further indicate component<br>problems.                                                                             | <b>Poor to Critical</b> - Global wall rotation, settlement, and/or overturning is readily apparent.<br>Combined element distresses clearly indicate serious stability problems with components<br>or global wall stability. Major repairs have occurred to wall structural elements, though<br>functionality has not improved significantly. |  |  |  |

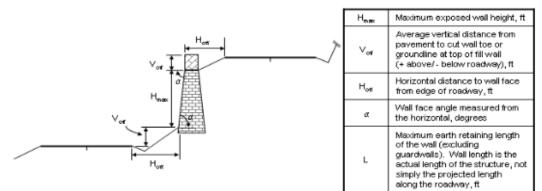

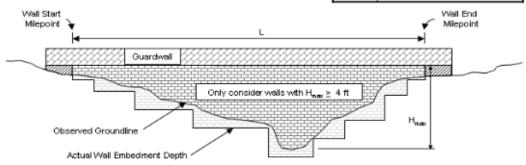

# WIP Field Guide (Page 3)

| Element                         | Element Definition                                                                                                    | Element Condition Rating Guidance                                                                                                    |
|---------------------------------|----------------------------------------------------------------------------------------------------|----------------------------------------------------------------------------------------------------|
| Prim                            | ary Element Condition Ratings                                                                                                    |                                                                                                    |
|                                 | Soldier piles, sheet piles, micropiles or drilled                                                                                                    | Good to Excellent Rating (minor to no distress, minimal to no impact, few to no occurrences)<br>Corrosion/Weathering                                                                                                    |
| Piles and Shafts                | shafts; supplemental structures such as walers,<br>comprising all/part of the visible wall.                                                                                      | <ul> <li>No evidence of corrosion/staining, contamination or cracking/spalling due to weathering or chemical attack.</li> <li>Compacted, placed or masoned rock, and associated chinking, is dense, angular, fresh, and without post-placement</li> </ul>                                                                                                    |
| Lagging                         | Structural lagging between piles and walers.                                                                                                    | fracturing or chemical degradation.<br>• No significant weathering/weakening of bedrock, softening of soil, or saturated ground conditions evident.                                                                                                    |
| Anchor Heads                    | All visible parts of tieback anchor, including pad<br>(observed without removing cap).                                                                                           | <ul> <li>No impacts from vegetation noted within the wall or within adjacent elements.<br/>Cracking/Breaking</li> </ul>                                                                                                    |
| Wire/Geosyn.<br>Facing Elements | Visible facing/basket wire, soil reinforcing<br>elements, hardware cloth, geotextile/geogrids,<br>and facing stone.                                                              | <ul> <li>No evidence of element cracking, breaking, or construction/post-construction damage, opening of discontinuities in rock, or cracks or gullies in soils.</li> <li>Concrete, shotcrete, and mortar is sound, durable, and shows little or no signs of shrinkage cracking or spalling.</li> <li>Drains are clearly open (flowing), and in full working order.</li> </ul>                                                                       |
| Bin or Crib                     | Visible portion of cellular gravity wall.                                                                                                    | Distortion/Deflection<br>• Wall elements are as constructed, and/or show no signs of significant settlement, bulging, bending,                                                                                                    |
| Concrete                        | Visible precast or cast-in-place concrete wall and<br>footing elements (does not include piles, lagging,<br>crib blocks, manufactured block/brick, and<br>architectural facing). | heaving, or distortion/deflection beyond normal prescribed post-construction limits.<br>Lost Bearing/Missing Elements<br>No wall elements are missing.<br>Wall elements are fully bearing against retained soil/rock units.<br>Foundation soils/rock are more than adequate to support the wall, consistently dense, drained and strong.                                                                                                    |
| Shotcrete                       | Visible shotcrete (does not include piles, lagging,<br>architectural facing or other specific elements).                                                                         | <ul> <li>No slope failures have occurred either removing or adding materials to the wall area.</li> </ul>                                                                                                    |
| Mortar                          | Visible mortar used between uncut or masoned<br>rock, manufactured blocks or brick, or used for<br>wall repairs.                                                                 | Fair Rating (moderate distress, significant to substantial impact, multiple occurrences)<br>Corrosion/Weathering<br>• Moderate corrosion/staining, contamination or cracking/spalling due to weathering or chemical attack.<br>• Compacted, placed or masoned rock is not fresh or angular, showing significant weathering,<br>pact placement fractions, chemical demendation, and/or leaving interface.                                             |
| Manufactured<br>Block/Brick     | Manufactured blocks and bricks, including<br>CMU's segmental blocks, large gravity blocks,<br>etc. (does not include concrete lagging or crib<br>wall components).               | <ul> <li>post-placement fracturing, chemical degradation, and/or localized loosening.</li> <li>Significant weathering/weakening of bedrock, softening of the soil, or saturated ground conditions evident.</li> <li>Moderate impacts from vegetation are evident within the wall or within adjacent elements.<br/>Cracking/Breaking</li> <li>Localized element cracking, breaking, abrasion and/or construction/post-construction damage,</li> </ul> |
| Placed Stone                    | Dry-laid or mortar-set uncut rock.                                                                                                    | opening or discontinuities in rock or cracks or gullies in soil.<br>Concrete, shotcrete, and mortar is occasionally soft or drummy, has lost durability, and shows occasional                                                                                                    |
| Stone Masonry                   | Dry-laid or mortar-set cut rock.                                                                                                    | cracking and/or spalling sufficient to intercept reinforcement.<br>• Drains cannot be clearly determined to be fully operational.                                                                                                    |
| Wall Foundation<br>Material     | Soil or rock immediately adjacent to and<br>supporting the wall.                                                                                                    | Distortion/Deflection<br>• Wall elements show significant localized settlement, bulging, bending, heaving, misalignment, distortion,<br>deflection, and/or dispacement beyond normal prescribed post-construction limits (e.g., wall face rotation,                                                                                                    |
| Other Primary<br>Wall Element   | Any primary wall element not listed (provide<br>detailed narrative definition).                                                                                                  | basket bulging, ancho head displacement, bin displacement).<br>Lost Bearing/Missing Elements                                                                                                    |
| Secon                           | dary Element Condition Ratings                                                                                                    | <ul> <li>Some wall elements are missing (e.g., chinking, lagging, brick-work) or non-functional.</li> <li>Wall elements are generally bearing against retained soil/rock units, but localized open voids may exist</li> </ul>                                                                                                    |
| Wall Drains                     | Function and capacity of visible drain holes,<br>pipes, slot drains, etc., that provide wall<br>subsurface drainage.                                                             | along the back and top of the wall.<br>• Foundation soils/rock are adequate to support the wall, but susceptible to shrink-swell, erosion, scour, or<br>vegetation impacts.<br>• Isolated slope failures have occurred either removing or adding material from the wall area.                                                                                                    |
| Architectural<br>Facing         | Facing that is not relied on for structural<br>capacity, including concrete, shotcrete, stone,<br>timber, vegetation, etc.                                                       | Poor to Critical Rating (severe distress, failure is imminent, pervasive occurrences)<br>Corrosion/Weathering                                                                                                    |
| Traffic Barrier/<br>Fence       | Traffic barrier or fence above or below wall, and<br>within the influence of the wall.                                                                                           | <ul> <li>Metallic wall elements are corroded and have lost significant section affecting strength.</li> <li>Concrete/shotcrete is extensively spalled, cracked, and/or weakened, and may show evidence of widespread</li> </ul>                                                                                                    |
| Road/ Sidewalk/<br>Shoulder     | Road and/or sidewalk surface above or below a<br>wall, and within the influence of the wall.                                                                                     | aggregate reaction.<br>• Compacted, placed or masoned rock is highly weathered, showing extensive post-placement fracturing,<br>chemical degradation, and/or loosening within the placed volume.                                                                                                    |
| Upslope                         | Groundslope area above a wall affecting wall<br>condition and/or performance.                                                                                                    | <ul> <li>Extensive weathering/weakening of bedrock, softening of soil, or saturated ground conditions evident.</li> <li>Severe impacts from vegetation are evident within the wall or within adjacent elements.</li> </ul>                                                                                                    |
| Downslope                       | Groundslope area below the wall, distinct from<br>the Wall Foundation Material element, affecting<br>wall condition and/or performance.                                          | Cracking/Breaking<br>• Extensive severe element cracking, breaking, abrasion or construction/post-construction damage, opening of<br>discontinuities in rock, or cracks or gullies in soils.                                                                                                    |
| Lateral Slope                   | Groundslope laterally adjacent to a wall affecting<br>wall condition and/or performance.                                                                                         | <ul> <li>Concrete, shotcrete, and mortar is consistently soft, drummy, or missing, has lost durability and strength, and<br/>shows pervasive cracking and/or spalling intercepting corroding/weathering reinforcement.</li> <li>Drainage is missing, clearly damaged, and/or obviously clogged and non-functional.</li> </ul>                                                                                                    |
| Vegetation                      | Vegetation near wall or on wall face affecting<br>wall condition and/or performance.                                                                                             | Distortion/Deflection<br>Wall elements show extensive settlement, bulging, bending, distortion, misalignment, deflection, and/or dis-                                                                                                    |
| Culvert                         | Culverts and inlets/outlets through, below, or<br>adjacent to walls.                                                                                                    | placement well beyond normal post-construction limits, including loss of ground reinforcement and retention.<br>Lost Bearing/Missing Elements<br>* Many or key wall elements are missing (e.g., placed wall stone, chinking, lagging) or non-functional.                                                                                                    |
| Curb/ Berm/<br>Ditch            | Lined or unlined surface drainage feature above<br>or below wall.                                                                                                    | <ul> <li>Many or key wall elements are no longer bearing against retained soil/tock units, with visible open voids evident behind a large portion of the wall.</li> </ul>                                                                                                    |
| Other Secondary<br>Wall Element | Any secondary wall element not listed (provide<br>detailed narrative definition).                                                                                                | <ul> <li>Foundation soils/rock show signs of failure, excessive settlement, scour, erosion, substantial voids, bench<br/>failure, slope oversteepening, and/or may be adversely impacted by vegetation.</li> <li>Substantial slope failures have occurred either removing or adding materials to the wall area.</li> </ul>                                                                                                    |

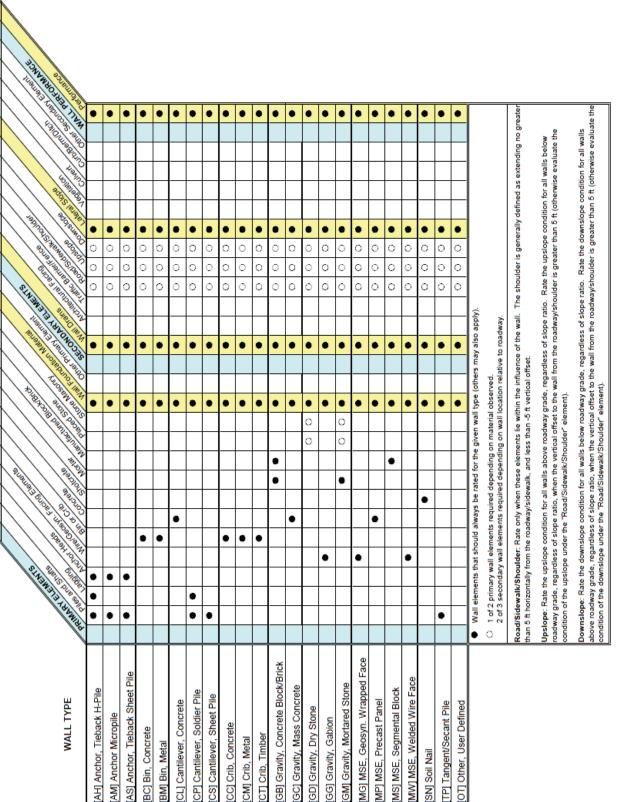

#### WIP Field Guide (Page 4)

### WIP Cost Guide

| NPS Retaining Wall Inventory Cost Guide |                                             |           |                |  |
|-----------------------------------------|---------------------------------------------|-----------|----------------|--|
|                                         | Average Wall Replacement C                  | osts      |                |  |
| Wall Code                               | Wall Description                            | Units     | FY07 Item Cost |  |
| AH                                      | Anchor, Tieback H-Pile**                    | SQFT      | 175.00         |  |
| AS                                      | Anchor, Tieback Sheet Pile*                 | SQFT      | 165.00         |  |
| AM                                      | Anchor Micropile*                           | SQFT      | 90.00          |  |
| BC                                      | Bin, Concrete*                              | SQFT      | 55.00          |  |
| BM                                      | Bin, Metal <sup>*</sup>                     | SQFT      | 55.00          |  |
| GD                                      | Gravity, Dry Stone**                        | SQFT      | 50.00          |  |
| GM                                      | Gravity, Mortared Stone**                   | SQFT      | 160.00         |  |
| GB                                      | Gravity, Concrete Block/Brick*              | SQFT      | 80.00          |  |
| GC                                      | Gravity, Mass Concrete*                     | SQFT      | 60.00          |  |
| GG                                      | Gravity, Gabion**                           | SQFT      | 75.00          |  |
| CC                                      | Crib, Concrete*                             | SQFT      | 55.00          |  |
| СТ                                      | Crib, Timber**                              | SQFT      | 185.00         |  |
| CM                                      | Crib, Metal*                                | SQFT      | 55.00          |  |
| CL                                      | Cantilever, Concrete**                      | SQFT      | 170.00         |  |
| CP                                      | Cantilever, Soldier Pile*                   | SQFT      | 110.00         |  |
| CS                                      | Cantilever, Sheet Pile*                     | SQFT      | 80.00          |  |
| MP                                      | MSE, Precast Panel*                         | SQFT      | 40.00          |  |
| MS                                      | MSE, Segmental Block*                       | SQFT      | 35.00          |  |
| MG                                      | MSE, Geosynthetic Wrapped Face**            | SQFT      | 70.00          |  |
| MW                                      | MSE, Welded Wire Face**                     | SQFT      | 60.00          |  |
| SN                                      | Soil Nail*                                  | SQFT      | 110.00         |  |
| TP                                      | Tangent Pile*                               | SQFT      | 110.00         |  |
| OT                                      | Other, User Defined                         | SQFT      | TBD            |  |
|                                         |                                             |           | IBD            |  |
|                                         | imate based on Phase I report tabled cost r | anges.    |                |  |
| Estimate based                          | on recent FLH construction project data.    |           |                |  |
| Avera                                   | ge Architectural Facing Costs (FL           | H project | data)          |  |
| Facing Code                             | Facing Description                          | Units     | FY07 Item Cost |  |
| BV                                      | Brick Veneer                                | SQFT      | 135.00         |  |
| CO                                      | Cementitious Overlay                        | SQFT      | 65.00          |  |
| FF                                      | Fractured Fin                               | SQFT      | NA             |  |
| FL                                      | Formlined Concrete                          | SQFT      | 50.00          |  |
| PC                                      | Plain Concrete (float finish/light texture) | SQFT      | NA             |  |
| PF                                      | Planted Face                                | SQFT      | 5.00           |  |
| SC                                      | Sculpted Shotcrete                          | SQFT      | 80.00          |  |
| SH                                      | Shotcrete (nozzle finish)                   | SQFT      | NA             |  |
| SM                                      | Steel/Metal                                 | SQFT      | NA             |  |
| SO                                      | Stone                                       | SQFT      | 45.00          |  |
| SS                                      | Simulated Stone                             | SQFT      | 50.00          |  |
| sv                                      | Stone Veneer                                | SQFT      | 135.00         |  |
| TI                                      | Timber                                      | SQFT      | NA             |  |
| ot ot                                   | Other, User Defined                         | SQFT      | NA             |  |

| Average Barrier Replacement Cost (FLH project data) |                                         |           |                |  |
|-----------------------------------------------------|-----------------------------------------|-----------|----------------|--|
| Barrier Code                                        | Barrier Description                     | Units     | FY07 Item Cost |  |
| WBE                                                 | Standard W Beam                         | LNFT      | 15.00          |  |
| CFL                                                 | Formlined Concrete                      | LNFT      | 360.00         |  |
| SMR                                                 | Stone Masonry-Reinforced (conc. core)   | LNFT      | 2025.00        |  |
| CAB                                                 | Cable                                   | LNFT      | NA             |  |
| SBW                                                 | Steel-Backed Wood                       | LNFT      | 95.00          |  |
| SBWR                                                | Steel-Backed Wood (Removable)           | LNFT      | 1600.00        |  |
| SMU                                                 | Stone Masonry Unreinforced              | LNFT      | 2895.00        |  |
| SVC                                                 | Concrete w/ Stone Veneer                | LNFT      | 705.00         |  |
| PRECAST                                             | Precast Concrete w/ Stone Veneer        | LNFT      | NA             |  |
| СТ                                                  | CoreTen                                 | LNFT      | 30.00          |  |
| R&R                                                 | Remove and Reset Guardrail              | LNFT      | 25.00          |  |
| Ave                                                 | rage Wall Repair Unit Costs (FLH        | project d | ata)           |  |
| Repair Code                                         | Repair Description                      | Units     | FY07 Item Cost |  |
| RPT                                                 | Stone Masonry Repointing                | SQFT      | 75.00          |  |
| TBS                                                 | Tie-Back Anchor Stab./Reinforcement     | SQFT      | 355.00         |  |
| RMS                                                 | Remove/Replace Masonry Stone            | SQFT      | 620.00         |  |
| MUS                                                 | Micropile Underpinning/Stabilization    | SQFT      | 170.00         |  |
| SUS                                                 | Soil Nail Underpinning/Stabilization    | SQFT      | NA             |  |
| RUS                                                 | Rock Bolt Underpinning/Stabilization    | SQFT      | 150.00         |  |
| SHUS                                                | Shotcrete Underpinning/Stabilization    | SQFT      | 375.00         |  |
| CUS                                                 | Concrete Underpinning/Stabilization     | SQFT      | NA             |  |
| GUS                                                 | Gabion Underpinning/Stabilization       | SQFT      | 110.00         |  |
| SMUS                                                | Stone/Mortar Underpinning/Stabilization | SQFT      | NA             |  |
| IGR                                                 | Injection Grouting                      | SQFT      | 105.00         |  |
| HOD                                                 | Hor. Drains/Angle Drains thru Back      | SQFT      | 25.00          |  |
| Av                                                  | erage FY07 Pay Item Costs (CFLH         | D EE Dat  | ta)            |  |
| FP03 Pay Item                                       | Pay Item Description                    | Units     | FY07 Item Cost |  |
| 151 Mobilization                                    |                                         |           |                |  |
| 15101-0000                                          | MOBILIZATION                            | LPSM      | 11% EE         |  |
|                                                     | Survey and Staking                      |           |                |  |
| 15206-0000                                          | SLOPE, REF., CLEARING STAKING           | STA       | 530.00         |  |
| 15214-2000                                          | SURVEY/STAKING RETAIN WALL              | LPSM      | 15050.00       |  |
| 15217-1000                                          | SURVEY/STAKING, MISC.                   | HOUR      | 235.00         |  |
|                                                     | mpling and Testing                      |           | -              |  |
| 15401-0000                                          | CONTRACTOR TESTING                      | LPSM      | 4% EE          |  |
| 157 Soil Erosion C                                  |                                         |           |                |  |
| 15705-0100                                          | EROSION CONTROL, SILT FENCE             | LNFT      | 5.00           |  |
| 15705-0300                                          | EROSION CONTROL, SLOPE DRAIN            | LNFT      | 35.00          |  |
| 15705-1400                                          | EROSION CONTROL, SED. LOG               | LNFT      | 20.00          |  |
| 15705-1500                                          | EROSION CONTROL, WATTLE                 | LNFT      | 10.00          |  |
| 15706-0100                                          | EROSION CONTROL, BALE                   | EACH      | 40.00          |  |
| 158 Watering for D                                  | Just Control                            |           |                |  |
| 15801-0000                                          | WATERING, DUST CONTROL                  | MGAL      | 40.00          |  |
| 201 Clearing and (                                  | Grubbing                                |           |                |  |

|                    | Average FY07 Pay Item Costs (cont'd)       |           |                |  |  |  |  |
|--------------------|--------------------------------------------|-----------|----------------|--|--|--|--|
| FP03 Pay Item      | Pay Item Description                       | Units     | FY07 Item Cost |  |  |  |  |
| 20103-0000         | CLEARING AND GRUBBING                      | SQYD      | 5.00           |  |  |  |  |
| 202 Additional Cle | 202 Additional Clearing and Grubbing       |           |                |  |  |  |  |
| 20220-1000         | REMOVAL, INDIVIDUAL TREE                   | EACH      | 955.00         |  |  |  |  |
| 203 Removal of St  | ructures and Obstructions                  |           |                |  |  |  |  |
| 20301-0100         | REMOVAL OF BOLLARD                         | EACH      | 20.00          |  |  |  |  |
| 20301-0200         | REMOVAL OF BOULDERS                        | EACH      | 210.00         |  |  |  |  |
| 20301-1200         | REMOVAL OF HEADWALLS                       | EACH      | 1050.00        |  |  |  |  |
| 20301-1900         | REMOVAL OF PIPE CULVERT                    | EACH      | 1675.00        |  |  |  |  |
| 20302-0300         | REMOVAL OF CURB AND GUTTER                 | LNFT      | 10.00          |  |  |  |  |
| 20302-0400         | REMOVAL OF CURB, ASPHALT                   | LNFT      | 5.00           |  |  |  |  |
| 20302-0500         | REMOVAL OF CURB, CONCRETE                  | LNFT      | 10.00          |  |  |  |  |
| 20302-0600         | REMOVAL OF CURB, STONE                     | LNFT      | 15.00          |  |  |  |  |
| 20302-0700         | REMOVAL OF FENCE                           | LNFT      | 5.00           |  |  |  |  |
| 20302-1200         | REMOVAL OF GUARDRAIL                       | LNFT      | 15.00          |  |  |  |  |
| 20303-0300         | REMOVAL OF CONCRETE                        | SQYD      | 55.00          |  |  |  |  |
| 20303-1600         | REMOVE PAVEMENT, ASPHALT                   | SQYD      | 10.00          |  |  |  |  |
| 20303-2000         | REMOVE ASPHALT, 4-IN DEPTH                 | SQYD      | 20.00          |  |  |  |  |
| 20303-2300         | REMOVE PAVEMENT, CONCRETE                  | SQYD      | 55.00          |  |  |  |  |
| 20303-3000         | REMOVE SIDEWALK, ASPHALT                   | SQYD      | 20.00          |  |  |  |  |
| 20303-3200         | REMOVE SIDEWALK, CONCRETE                  | SQYD      | 30.00          |  |  |  |  |
| 20304-1000         | REMOVE STRUCTURES/OBSTRUC.                 | LPSM      | 3%EE           |  |  |  |  |
| 20315-0000         | SAWCUTTING PAVEMENT                        | LNFT      | 5.00           |  |  |  |  |
| 204 Excavation an  | d Embankment                               |           |                |  |  |  |  |
| 20401-0000         | ROADWAY EXCAVATION                         | CUYD      | 25.00          |  |  |  |  |
| 20402-0000         | SUBEXCAVATION                              | CUYD      | 35.00          |  |  |  |  |
| 20403-0000         | UNCLASSIFIED BORROW                        | CUYD      | 35.00          |  |  |  |  |
| 20410-0000         | SELECT BORROW                              | CUYD      | 60.00          |  |  |  |  |
| 20415-0000         | SELECT TOPPING                             | CUYD      | 45.00          |  |  |  |  |
| 20420-0000         | EMBANKMENT CONSTRUCTION                    | CUYD      | 40.00          |  |  |  |  |
| 20441-0000         | WASTE                                      | CUYD      | 20.00          |  |  |  |  |
| 205 Rock Blasting  | 1                                          |           |                |  |  |  |  |
| 20501-0000         | CONTROLLED BLAST HOLE                      | LNFT      | 10.00          |  |  |  |  |
| 207 Earthwork Geo  |                                            |           |                |  |  |  |  |
| 20701-ALL          | EARTHWORK GEOTEXTILE                       | SQYD      | 5.00           |  |  |  |  |
| 20703-ALL          | GEOGRID                                    | SQYD      | 15.00          |  |  |  |  |
| 208 Structure Exca | avation and Backfill for Selected Major St | tructures |                |  |  |  |  |
| 20801-0000         | STRUCTURE EXCAVATION                       | CUYD      | 40.00          |  |  |  |  |
| 20802-0000         | FOUNDATION FILL                            | CUYD      | 45.00          |  |  |  |  |
| 20803-0000         | STRUCTURAL BACKFILL                        | CUYD      | 60.00          |  |  |  |  |
| 20811-0000         | SHORING AND BRACING                        | SQFT      | 35.00          |  |  |  |  |
| 251 Riprap         |                                            |           |                |  |  |  |  |
| 25101-1000         | PLACED RIPRAP, CLASS 1                     | CUYD      | 80.00          |  |  |  |  |
| 25101-2000         | PLACED RIPRAP, CLASS 2                     | CUYD      | 220.00         |  |  |  |  |
| 25101-3000         | PLACED RIPRAP, CLASS 3                     | CUYD      | 200.00         |  |  |  |  |
| 25101-4000         | PLACED RIPRAP, CLASS 4                     | CUYD      | 130.00         |  |  |  |  |
| 25101-5000         | PLACED RIPRAP, CLASS 5                     | CUYD      | 85.00          |  |  |  |  |
| 25101-6000         | PLACED RIPRAP, CLASS 6                     | CUYD      | 120.00         |  |  |  |  |
| 25101-7000         | PLACED RIPRAP, CLASS 0                     | CUYD      | 215.00         |  |  |  |  |
| 25101-7000         | ENOCO MIENNE, OLNOO /                      | 0010      | 210.00         |  |  |  |  |

|                                | Average FY07 Pay Item Costs (c | ont'd) |                |
|--------------------------------|--------------------------------|--------|----------------|
| FP03 Pay Item                  | Pay Item Description           | Units  | FY07 Item Cost |
| 25110-ALL                      | GROUTED RIPRAP                 | CUYD   | 330.00         |
| 25125-0000                     | BOULDER                        | EACH   | 425.00         |
| 25126-0000                     | REMOVE AND RESET BOULDER       | EACH   | 260.00         |
| 252 Special Rock               | Embankment and Rock Buttress   |        |                |
| 25201-ALL                      | SPECIAL ROCK EMBANKMENT        | CUYD   | 185.00         |
| 25205-0000                     | ROCK BUTTRESS                  | CUYD   | 80.00          |
| 25210-0000                     | ROCKERY WALL                   | SQYD   | 290.00         |
| 253 Gabions and A              |                                | 04.0   | 200.00         |
| 25302-1000                     | GABIONS, GALVANIZED            | CUYD   | 345.00         |
|                                | stabilized Earth Walls         | 00.0   | 0.000          |
| 25501-0000                     | MSE WALL                       | SQFT   | 80.00          |
| 256 Permanent Gr               |                                | 3411   | 00.00          |
| 25601-0000                     | GROUND ANCHOR                  | EACH   | 8020.00        |
| 25605-0000                     | PERFORMANCE TEST               | EACH   | 3255.00        |
|                                | ncrete Retaining Walls         | EACH   | 3200.00        |
| 258 Reinforced CC<br>25801-ALL | RC RETAINING WALL, 6FT         | SQFT   | 285.00         |
|                                |                                | SQFT   | 280.00         |
| 259 Soil Nail Retai            | -                              |        | 00.00          |
| 25901-0000                     | SOIL NAIL                      | LNFT   | 60.00          |
| 25903-0000                     | VERIFICATION TEST NAIL         | EACH   | 2760.00        |
| 260 Rock Bolts                 |                                |        |                |
| 26001-0000                     | ROCK BOLT                      | LNFT   | 90.00          |
| 301 Untreated Agg              |                                |        |                |
| 30101-0000                     | AGGREGATE BASE                 | TON    | 30.00          |
| 30110-0000                     | AGGREGATE SURFACE COURSE       | TON    | 45.00          |
| 303 Road Recondi               | itioning                       |        |                |
| 30302-1000                     | DITCH RECONDITIONING           | LNFT   | 5.00           |
| 30306-ALL                      | PULVERIZING, 4-8IN DEPTH       | SQYD   | 5.00           |
| 403 Hot Asphalt Co             | oncrete Pavement               |        |                |
| 40301-0800                     | HACP, GRADING C/E              | TON    | 120.00         |
| 404 Minor Hot Asp              |                                |        | •              |
| 40401-0000                     | MINOR HOT ASPHALT CONCRETE     | TON    | 360.00         |
| 411 Asphalt Prime              |                                |        | 000.00         |
| 41101-ALL                      | PRIME COAT                     | TON    | 630.00         |
| 412 Asphalt Tack               |                                |        | 000.00         |
| 41201-1000                     | TACK COAT                      | TON    | 580.00         |
| 413 Asphalt Paver              |                                |        | 000.00         |
| 41301-ALL                      | ASPHALT PAVEMENT MILLING       | SQYD   | 10.00          |
|                                | ment Crack and Joint Sealing   | 3010   | 10.00          |
| 41410-1000                     | CRACK, CLEANING AND SEALING    | LNFT   | 5.00           |
| 428 Flexible Paver             |                                | LINET  | 0.00           |
|                                |                                | COFT   | 10.00          |
| None<br>554 Driven Biles       | FLEXIBLE PAVEMENT RESTORATION  | SQFT   | 10.00          |
| 551 Driven Piles               |                                | 1.1.2  | 175.00         |
| 55101-0200                     | CONCRETE, STEEL PIPE PILES     | LNFT   | 175.00         |
| 55101-0300                     | PRESTRESSED CONCRETE PILES     | LNFT   | 135.00         |
| 55101-ALL                      | STEEL H-PILES                  | LNFT   | 185.00         |
| 55103-2000                     | VINYL SHEET PILES              | SQYD   | 205.00         |
| 55115-ALL                      | PREBORING                      | LNFT   | 105.00         |

|                    | Average FY07 Pay Item Costs (cont'd)   |       |                |  |  |
|--------------------|----------------------------------------|-------|----------------|--|--|
| FP03 Pay Item      | Pay Item Description                   | Units | FY07 Item Cost |  |  |
| 55201-0200         | STRUCTURAL CONCRETE, CLASS A           | CUYD  | 1230.00        |  |  |
| 557 Timber Structu | ires                                   | •     |                |  |  |
| 55701-2000         | STRUCTURAL TIMBER/LUMBER               | MFBM  | 5715.00        |  |  |
| 563 Painting       |                                        |       |                |  |  |
| 56305-0000         | ROCK STAIN                             | SQFT  | 1.00           |  |  |
| 56311-1000         | WEATHERING AGENT, DESERT               | SQFT  | 0.50           |  |  |
| 565 Drilled Shafts |                                        |       |                |  |  |
| 56501-0400         | DRILLED SHAFTS, 36-INCH                | LNFT  | 715.00         |  |  |
| 56501-0600         | DRILLED SHAFTS, 48-INCH                | LNFT  | 1265.00        |  |  |
| 56501-0800         | DRILLED SHAFTS, 60-INCH                | LNFT  | 3170.00        |  |  |
| 566 Shotcrete      |                                        |       |                |  |  |
| 56603-ALL          | REINFORCED SHOTCRETE                   | SQYD  | 410.00         |  |  |
| 569 Micropiles     |                                        | •     | •              |  |  |
| 56901-0000         | MICROPILE                              | LNFT  | 360.00         |  |  |
| 56905-0000         | MICROPILE LOAD TEST                    | EACH  | 26250.00       |  |  |
| 601 Minor Concret  | e Structures                           |       |                |  |  |
| 60101-0000         | CONCRETE                               | CUYD  | 1470.00        |  |  |
| 60103-0140         | HEADWALL FOR 24-INCH CULVERT           | EACH  | 8435.00        |  |  |
| 60103-0220         | HEADWALL FOR 48-INCH CULVERT           | EACH  | 7365.00        |  |  |
| 60110-0000         | CONCRETE COLORING AGENT                | LB    | 10.00          |  |  |
| 602 Culverts and D | rains                                  |       |                |  |  |
| 60201-0800         | 24-INCH PIPE CULVERT                   | LNFT  | 205.00         |  |  |
| 60201-1000         | 36-INCH PIPE CULVERT                   | LNFT  | 165.00         |  |  |
| 60201-1200         | 48-INCH PIPE CULVERT                   | LNFT  | 210.00         |  |  |
| 60201-1600         | 72-INCH PIPE CULVERT                   | LNFT  | 330.00         |  |  |
|                    | sheet Drains, and Pavement Edge Drains |       |                |  |  |
| 60501-0000         | STANDARD UNDERDRAIN SYSTEM             | LNFT  | 60.00          |  |  |
| 60504-0000         | GEOCOMPOSITE SHEET DRAIN               | SQYD  | 45.00          |  |  |
| 609 Curb and Gutt  |                                        |       |                |  |  |
| 60902-ALL          | CONCRETE CURB                          | LNFT  | 35.00          |  |  |
| 60901-3100         | CURB, STONE, TYPE 1, 8-INCH            | LNFT  | 75.00          |  |  |
| 60902-1000         | CURB&GUTTER, CONCRETE, 12-IN           | LNFT  | 50.00          |  |  |
| 60905-1000         | GUTTER, CONCRETE                       | LNFT  | 45.00          |  |  |
|                    | WHEELSTOP, CONCRETE                    | EACH  | 125.00         |  |  |
| 610 Horizontal Dra | -                                      |       |                |  |  |
| 61001-0000         | HORIZONTAL DRAIN PIPE                  | LNFT  | 40.00          |  |  |
| 61002-0000         | COLLECTOR SYSTEM                       | LNFT  | 40.00          |  |  |
|                    | ne Masonry Surface                     | 2.4   | 10.00          |  |  |
| 61301-0000         | SIMULATED STONE MASONRY                | SQYD  | 425.00         |  |  |
| 614 Lean Concrete  |                                        | 04.0  | 420.00         |  |  |
|                    | LEAN CONCRETE BACKFILL                 | CUYD  | 175.00         |  |  |
|                    | ve Pads, and Paved Medians             | 5010  | 110.00         |  |  |
| 61501-0100         | SIDEWALK, CONCRETE                     | SQYD  | 110.00         |  |  |
| 61501-0200         | SIDEWALK, COLORED CONCRETE             | SQYD  | 105.00         |  |  |
| 61501-1100         | SIDEWALK, COLORED CONCRETE             | SQYD  | 45.00          |  |  |
| 61502-1000         | DRIVE PAD, CONCRETE                    | SQYD  |                |  |  |
| 61504-1000         | ACCESSIBILITY RAMP, CONCRETE           |       | 135.00         |  |  |
| 617 Guardrail      | ACCESSIBILITY RAME, CONCRETE           | SQYD  | 190.00         |  |  |
| on Guardrall       |                                        |       |                |  |  |

|                     | Average FY07 Pay Item Costs (cont'd) |        |                |  |  |
|---------------------|--------------------------------------|--------|----------------|--|--|
| FP03 Pay Item       | Pay Item Description                 | Units  | FY07 Item Cost |  |  |
| 61701-1250          | GUARDRAIL, TYPE 2, WOOD POST         | LNFT   | 35.00          |  |  |
| 61702-0600          | TERMINAL SECTION, FLARED             | EACH   | 2360.00        |  |  |
| 61702-0800          | TERMINAL SECTION, TANGENT            | EACH   | 4170.00        |  |  |
| 61704-2000          | REPLACEMENT POST, WOOD               | EACH   | 180.00         |  |  |
| 61708-1000          | REMOVE AND RESET, GUARDRAIL          | LNFT   | 46.00          |  |  |
| 618 Concrete Barr   | iers and Precast Guardwalls          |        |                |  |  |
| 61801-0000          | CONCRETE BARRIER                     | LNFT   | 100.00         |  |  |
| 61802-0000          | CONCRETE GUARDWALL                   | LNFT   | 360.00         |  |  |
| 620 Stone Masonr    |                                      | •      |                |  |  |
| 62001-0100          | CLASS A MASONRY, FINE POINTED        | CUYD   | 735.00         |  |  |
| 62001-ALL           | RUBBLE MASONRY                       | CUYD   | 1255.00        |  |  |
| 62010-1000          | STONE MASONRY GUARDWALL              | LNFT   | 645.00         |  |  |
| 62010-7000          | STONE MASONRY PARAPET                | LNFT   | 825.00         |  |  |
| 62011-ALL           | STONE MASONRY HEADWALL               | EACH   | 5085.00        |  |  |
| 62025-1000          | REMOVE/RESET STONE MASONRY           | CUYD   | 3195.00        |  |  |
| 62027-1000          | REMOVE/RESET STN GUARDWALL           | LNFT   | 475.00         |  |  |
| 62028-1000          | REMOVE/RESET STN HEADWALL            | EACH   | 4430.00        |  |  |
| 622 Rental Equipn   |                                      | LAOIT  | 4430.00        |  |  |
| 62201-ALL           | DUMP TRUCK                           | HOUR   | 120.00         |  |  |
| 62201-0350          | BACKHOE                              | HOUR   |                |  |  |
|                     |                                      |        | 150.00         |  |  |
| 62201-0950          | WHEEL LOADER, 3 CUBIC YARD           | HOUR   | 170.00         |  |  |
| 62201-ALL           | BULLDOZER                            | HOUR   | 195.00         |  |  |
| 62201-2050          | ROLLER                               | HOUR   | 165.00         |  |  |
| 62201-2100          | COMPACTOR                            | HOUR   | 210.00         |  |  |
| 62201-2750          | MOTOR GRADER                         | HOUR   | 175.00         |  |  |
| 62201-3600          | MANLIFT                              | HOUR   | 100.00         |  |  |
| 623 General Labor   |                                      | LIQUE  |                |  |  |
| 62301-0000          | GENERAL LABOR                        | HOUR   | 55.00          |  |  |
| 62302-0100          | SPECIAL LABOR, SLOPE SCALING         | HOUR   | 890.00         |  |  |
| 624 Topsoil         |                                      |        |                |  |  |
| 62401-ALL           | FURNISHING/PLACING TOPSOIL           | SQYD   | 10.00          |  |  |
| 625 Turf Establish  |                                      |        |                |  |  |
| 62511-1000          | SEEDING, DRY METHOD                  | SQYD   | 2.00           |  |  |
| 62511-2000          | SEEDING, HYDRAULIC METHOD            | SQYD   | 2.00           |  |  |
|                     | n Control Products                   |        |                |  |  |
| 62901-0300          | ROLLED EROSION CONTROL               | SQYD   | 5.00           |  |  |
| 634 Permanent Pa    | *                                    |        |                |  |  |
| 63401-ALL           | PAVEMENT MARKINGS                    | LNFT   | 0.50           |  |  |
| 635 Temporary Tra   | -                                    |        |                |  |  |
| 63501-0000          | TEMPORARY TRAFFIC CONTROL            | LPSM   | 3% EE          |  |  |
| 645 Locating Utilit |                                      |        |                |  |  |
| None                | LOCATE UTILITIES                     | PER WL | 600.00         |  |  |
| 647 Environmenta    |                                      | _      |                |  |  |
| None                | ENVIRONMENTAL MITIGATION             | LPSM   | 5% EE          |  |  |
| 650 Temporary Div   | versions                             |        |                |  |  |
| None                | TEMPORARY DIVERSIONS                 | LNFT   | 50.00          |  |  |
| 651 Rockfall Prote  |                                      |        |                |  |  |
| None                | ROCKFALL PROTECTION - MESH           | SQFT   | 15.00          |  |  |

### Visidata Quick Start Guide

The purpose of this Quick Start Guide is to give a basic overview on how to open and view the RIP database and video files using the VisiData application. Brief instructions for copying Visidata files onto the field storage devices are also included. Please read these instructions carefully as selecting the wrong option may cause the VisiData application to crash. For further information and detailed instructions on how to use the VisiData application, please refer to the "Visidata Tutorial and User Guide".

- (1) Install VisiData software onto the laptop that will be taken into the field. You may need assistance from the IT Help Desk.
- (2) Copy VisiData files onto the field storage device, which will usually be an external hard drive (a regular laptop hard drive may not have enough storage space for all of the files, which can be >20GB, depending on the park). This can be done through the coordination with the Division RIP Coordinator, or by the following procedure having once located the proper RIP storage drive location:
  - There are three folders containing RIP information that needs to be copied to the field laptop:
    - Database folder
    - **RIP Report pdf** folder
    - PARK####VID1 folder
  - Open the Database folder and copy the PARK#####.mdb and PARK\_RouteID.pdf files (<u>Not</u> the PARK\_Route\_Info.mdb) from this folder to the laptop D:\VisiData Files folder (if you do not have a "Local Drive D", you may create/locate this folder under C:\VisiData Files). These files range from 3 to 15 MB in size.
  - Open the RIP Report pdf folder and copy the PARK\_####\_Report.pdf file from this folder to the laptop D:\VisiData Files folder. This report should be printed out and taken in the field for easy reference (preferably color, 2-sided, comb-bound).
  - Copy the entire PARK####VID1 folder to the laptop D:\VisiData Files folder. These files can be >20GB in size.

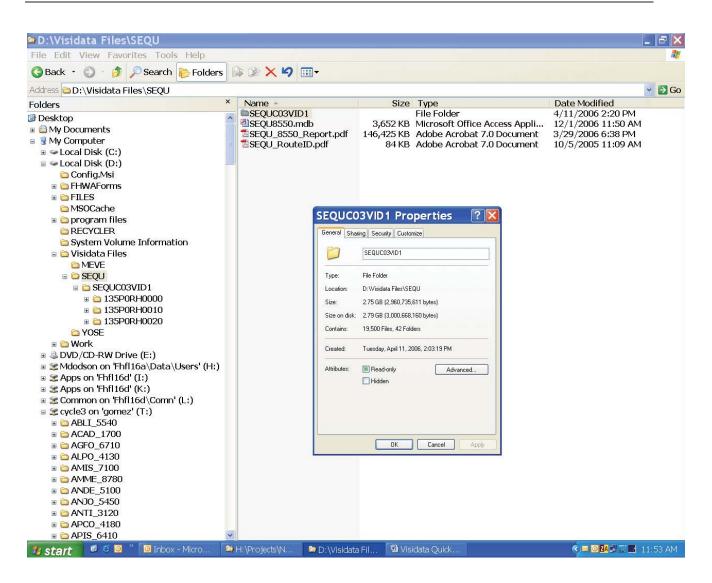

(3) Open the Visidata software

| 🔊 Visidata C:\Prog      | ram Files\Roa              | adware\¥isidata | \Files\default.mdb |                        |       | _ 🗆 🗙    |
|-------------------------|----------------------------|-----------------|--------------------|------------------------|-------|----------|
| <u>File View Window</u> | <u>T</u> ools <u>H</u> elp |                 |                    |                        |       |          |
| 🖉 🖬 🖻 💀 🛛               |                            |                 | Workspace          | Level                  | ▼ Spe | edJ      |
|                         | *                          |                 | ~                  | Y                      | ~     | <b>_</b> |
| Where:                  |                            |                 |                    | Order By:              |       | -        |
| Skip 🛛                  |                            |                 | 0 frames           | Scroll current segment |       |          |
| ,<br>Ready              |                            |                 |                    |                        |       | NUM      |

(4) Open the \*.mdb Visidata file for the park using the "File" then "Open" commands. In this case the file name is "SEQU8550.mdb".

| Open               |                        |             | ? × |
|--------------------|------------------------|-------------|-----|
| Look in: 🔎         | Visidata Files         | - 🖬 🛉 🗖     |     |
| EQUC03             |                        |             |     |
| SEQU8550           | ).mdb                  |             |     |
|                    |                        |             |     |
|                    |                        |             |     |
|                    |                        |             |     |
| 1                  |                        |             |     |
| File <u>n</u> ame: | SEQU8550.mdb           | <u>O</u> pe | n   |
| Files of type:     | Database Files (*.mdb) | ▼ Can       |     |

Click "No" when the following warning screen pops up asking to save workspace. (If you select "Yes", be sure to hit "Cancel" in the next window that opens.)

| Visidata | X                                                                                |
|----------|----------------------------------------------------------------------------------|
| <u>.</u> | Save workspaces in database C:\Program Files\Roadware\Visidata\Files\default.mdb |

You will then see the following:

| Visidata D:\Visidata Files\SEQU8550.mdb                                      |                        |
|------------------------------------------------------------------------------|------------------------|
| <u>File View Window Tools Help</u>                                           |                        |
| 🕼 🖬 🖻 🖬 🔳 📢 📢 🕨 🕨 🕅 Workspace                                                | Level Speed            |
|                                                                              |                        |
| Where:                                                                       | Order By:              |
| Skip 🚽 0 frame:                                                              | Scroll current segment |
| Enter a new clause, select an existing clause or delete an existing clause ( | delete key) NUM        |

(5) From the Workspace drop-down menu, select the workspace you want to view. There are two that will be used in the field. They are the "Panorama" and "Features". The Panorama workspace continuously runs thought the entire route. The Features workspace is the most useful for the NPS Retaining Wall Inventory Program (WIP). It skips through the route from one feature to the next. The features table associated with this workspace tells you exactly what the feature is and at what milepost it is located.

Then click "OK". The following screen appears. Uncheck "Continue playing" then click "Browse". Locate the directory were the image files are located.

| 暑 Reset video settir | ngs                                  |                               | ×         |
|----------------------|--------------------------------------|-------------------------------|-----------|
| Current camera:      | 0 Current volume label:              | SEQUC03VID1                   | ОК        |
| Current video path:  | D:Wideo                              |                               | Cancel    |
| Reset video path to: | D:Wideo                              |                               | Browse    |
|                      | 🔽 Change all video paths             | 🔲 Store as default video path | Reset all |
|                      | Don't prompt for resetting in future | Continue playing              |           |

Then Click "OK".

| Browse for Folder                         | <u>?×</u> |
|-------------------------------------------|-----------|
| Select path to video files                |           |
|                                           |           |
| 🛱 🖳 😼 My Computer                         |           |
| 🗄 🖘 Local Disk (C:)                       |           |
| 🖻 🖘 Local Disk (D:)                       |           |
| 🕀 🛅 FHWAForms                             |           |
| 🗄 💼 FILES                                 |           |
| 🕀 🔂 🕀 🌐 MSOCache                          |           |
| 🗄 🛅 program files                         |           |
| 🖻 🧰 Visidata Files                        |           |
| 🗄 🗁 SEQUC03VID1                           |           |
| 😟 💼 💼 Work                                |           |
| 🕀 🤐 DVD/CD-RW Drive (E:)                  |           |
| 🕀 🛫 Dalzamor on 'Fhfl16a\Data\Users' (H:) |           |
| 🕴 🛱 ··· 🧼 Δnns on 'Ebfl16d' (Τ· )         |           |
| OK Cano                                   | el        |

Click "OK" when you return to the "Reset video settings" screen.

(6) Now you will see the panorama images in the three forward cameras. You will need to place the cameras so they overlap properly, as follows:

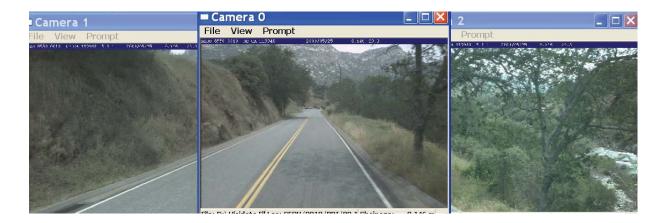

- (7) In the main Visidata window, under the Route drop-down menu, choose the route you want to view. To view only the route's primary direction, under the Direction drop-down menu, select PRI.
- (8) Then you can use the camera buttons to navigate through the route.

| Eile Visidata D:\Vis | sidata Files∖SEQU8550.mdb<br>w <u>T</u> ools <u>H</u> elp |               |               |            |              |       | >   |
|----------------------|-----------------------------------------------------------|---------------|---------------|------------|--------------|-------|-----|
| 🖻 🖬 👌 🗟              |                                                           | Workspace Pan | oramic 💌      | Level      | PMS_Visidata | Speed | I   |
| Park ×               | - Reate *                                                 | ▼ Direction × | -             | Mile       | *            | Video | ·   |
| Where:               |                                                           |               | -             | Order By:  | fkey         |       | -   |
| Skip 🛛               |                                                           | 0 frames      | Scroll curren | it segment | J            |       |     |
| ,<br>Ready           |                                                           |               |               |            |              |       | NUM |

You will now also see a features table which tells you what the feature is and were it is located.

**Note**: The Mile Point in the Features Table is the value to record on the Field Form. The Mile Point on the bottom right-hand corner of each camera is the INCORRECT value, as it will show a Mile Point prior to the feature in the video so the feature can be seen in the view.

| Grid 2     |       |            |                        |           |                                                 |       |      | _ 🗆 ×    |
|------------|-------|------------|------------------------|-----------|-------------------------------------------------|-------|------|----------|
| Mile Point | Event | Event Code | Event Description      | Condition | Comment                                         | Mutcd | Side | Offset 🔺 |
| 0.2350     | UNKN  | UNKN       | UNKNOWN SIGN           | P-R       | MISSING SIGN                                    | N/A   | R    | N/A 💻    |
| 0.2360     | CBSR  | CBSR       | CURB START RIGHT       | G-D       |                                                 | N/A   | R    | N/A      |
| 0.2780     | CBSL  | CBSL       | CURB START LEFT        | G-D       |                                                 | N/A   | L    | N/A      |
| 0.2820     | CBSR  | CBSR       | CURB START RIGHT       | G-D       |                                                 | N/A   | R    | N/A      |
| 0.2830     | GUID  | GEIN       | ENTRANCE FEES          | G-D       | ENTRANCE FEES                                   | N/A   | L    | N/A      |
| 0.2860     | DPR   | DPR        | DROP INLET RIGHT       | G-D       |                                                 | N/A   | R    | N/A      |
| 0.2870     | REGU  | INCO       | STOP                   | G-D       |                                                 | N/A   | R    | N/A      |
| 0.2930     | GUID  | DEST       | CAMPGROUNDS            | G-D       | CAMPGROUNDS                                     | N/A   | R    | N/A      |
| 0.2940     | CBER  | CBER       | CURB END RIGHT         | G-D       |                                                 | N/A   | R    | N/A      |
| 0.2940     | CBEL  | CBEL       | CURB END LEFT          | G-D       |                                                 | N/A   | L    | N/A      |
| 0.2960     | CBEL  | CBEL       | CURB END LEFT          | G-D       |                                                 | N/A   | L    | N/A      |
| 0.3030     | CBSL  | CBSL       | CURB START LEFT        | G-D       |                                                 | N/A   | L    | N/A      |
| 0.3040     | PDSL  | PDSL       | PAVED DITCH START LEFT | G-D       |                                                 | N/A   | L    | N/A      |
| 0.3110     | CBEL  | CBEL       | CURB END LEFT          | G-D       |                                                 | N/A   | L    | N/A      |
| 0.3530     | PDSR  | PDSR       | PAVED DITCH START RI   | G-D       |                                                 | N/A   | R    | N/A      |
| 0.3550     | CBER  | CBER       | CURB END RIGHT         | G-D       |                                                 | N/A   | R    | N/A      |
| 0.3550     | DPR   | DPR        | DROP INLET RIGHT       | G-D       |                                                 | N/A   | R    | N/A      |
| 0.3630     | GUID  | GEIN       | NO GAS IN SEQUOIA O    | G-D       | NO GAS IN SEQUOIA OR KINGS CANYON NATIONAL PARK | N/A   | R    | N/A      |
| 0.4160     | CBSR  | CBSR       | CURB START RIGHT       | G-D       |                                                 | N/A   | R    | N/A      |
| 0.4170     | PDER  | PDER       | PAVED DITCH END RIGHT  | G-D       |                                                 | N/A   | R    | N/A      |
| 0.4240     | INTR  | INTR       | INTERSECTION RIGHT     | G-D       | 913P ENTRANCE SIGN PARKING PULLOUT              | N/A   | R    | N/A      |
| 0.4450     | INTR  | INTR       | INTERSECTION RIGHT     | G-D       | 913P ENTRANCE SIGN PARKING PULLOUT              | N/A   | R    | N/A      |
| 0.4510     | GUID  | DEST       | SEQUOIA NATIONAL P     | G-D       | SEQUOIA NATIONAL PARK                           | N/A   | R    | N/A      |
| 0.4670     | PDEL  | PDEL       | PAVED DITCH END LEFT   | G-D       |                                                 | N/A   | L    | N/A      |
| 0.5020     | PDSR  | PDSR       | PAVED DITCH START RI   | G-D       |                                                 | N/A   | R    | N/A      |
| 0.5030     | CBER  | CBER       | CURB END RIGHT         | G-D       |                                                 | N/A   | R    | N/A      |
| 0.5250     | INTL  | INTL       | INTERSECTION LEFT      | G-D       | RTE 404 SYCAMORE DRIVE                          | N/A   | L    | N/A 🚬    |
|            |       |            |                        |           |                                                 |       |      |          |

**Note:** When changing options within a specific park, you may need to repeat setting up the video location. This is normal.

**Note:** When closing the VisiData application, you may receive a message asking to Save Workspace in Database. Always select **NO**.